## Lightweight Classifications

Roel Wuyts Stéphane Ducasse

#### Development Environment

- no uniformity to *keep* things together, let alone *manipulate*:
  - Categories, protocols, namespaces, parcels,
     packages, bundles, applications, configuration
     maps, ...: grouping *static* structure
  - Grouping *objects*? For example, keeping results of a certain expressions for reference.

#### Classification Browser

- Classify everything in classifications

  (objects, source code, documentation, classifications themselves, ...)
- Lightweight implementation (use Smalltalk reflection)
- 'Extreme' configurability

# Demo

## Implementation: Basics

• Lightweight Classification User Interface

Lightweight Classification Model

## Lightweight Classification Model

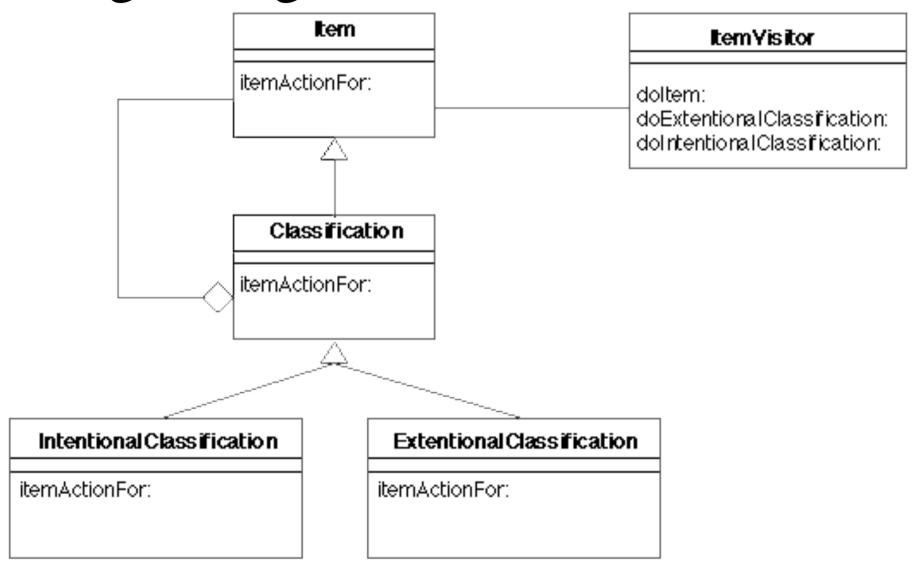

## Model Implementation Notes

- Intentional vs. extentional classifications
- Classifications use #doesNotUnderstand: to get Collection functionality
- Object implements one method:
   #itemActionFor:
- Doing something with an item:
   (item itemActionFor: Iconizer)

#### The Browser

- Koen De Hondt's Brand-new *Red Robin Widgets* for the TreeView
- Regular tools as editors
- Drag&Drop
- Configurations
  - Visitors (item actions) have to register
  - Dynamic changing visitors in browsers

#### Get it Where?

- My web-page:
  - http://www.iam.unibe.ch/~wuyts/
- Versions for VisualWorks Envy/4

• Coming: VisualWorks 5i (this will also be available in Cincom's public *Store*) and/or 3